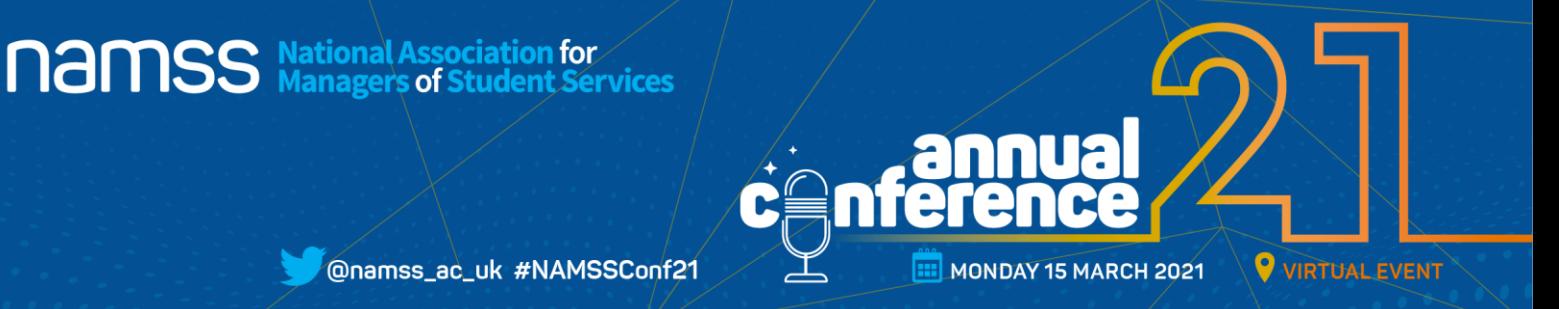

@namss\_ac\_uk #NAMSSConf21

## **STEP-BY-STEP GUIDE FOR DELEGATES How to navigate around our virtual conference platform**

If you haven't done it before, 'attending' an online conference may be a bit daunting. We want our members to get as much out of this event as possible so recommend you read this guide through, so you know what to expect on the day.

We advise that you **log into the event at least 15 minutes before** the time of the first event/session/ workshop you are attending so you can familiarise yourself with the environment. Just login to your Hopin account and you'll be taken straight to the conference.

The platform will open at 9.00am on Monday 15<sup>th</sup> March. This provides time for finding your way around the site, networking and visiting the exhibition space.

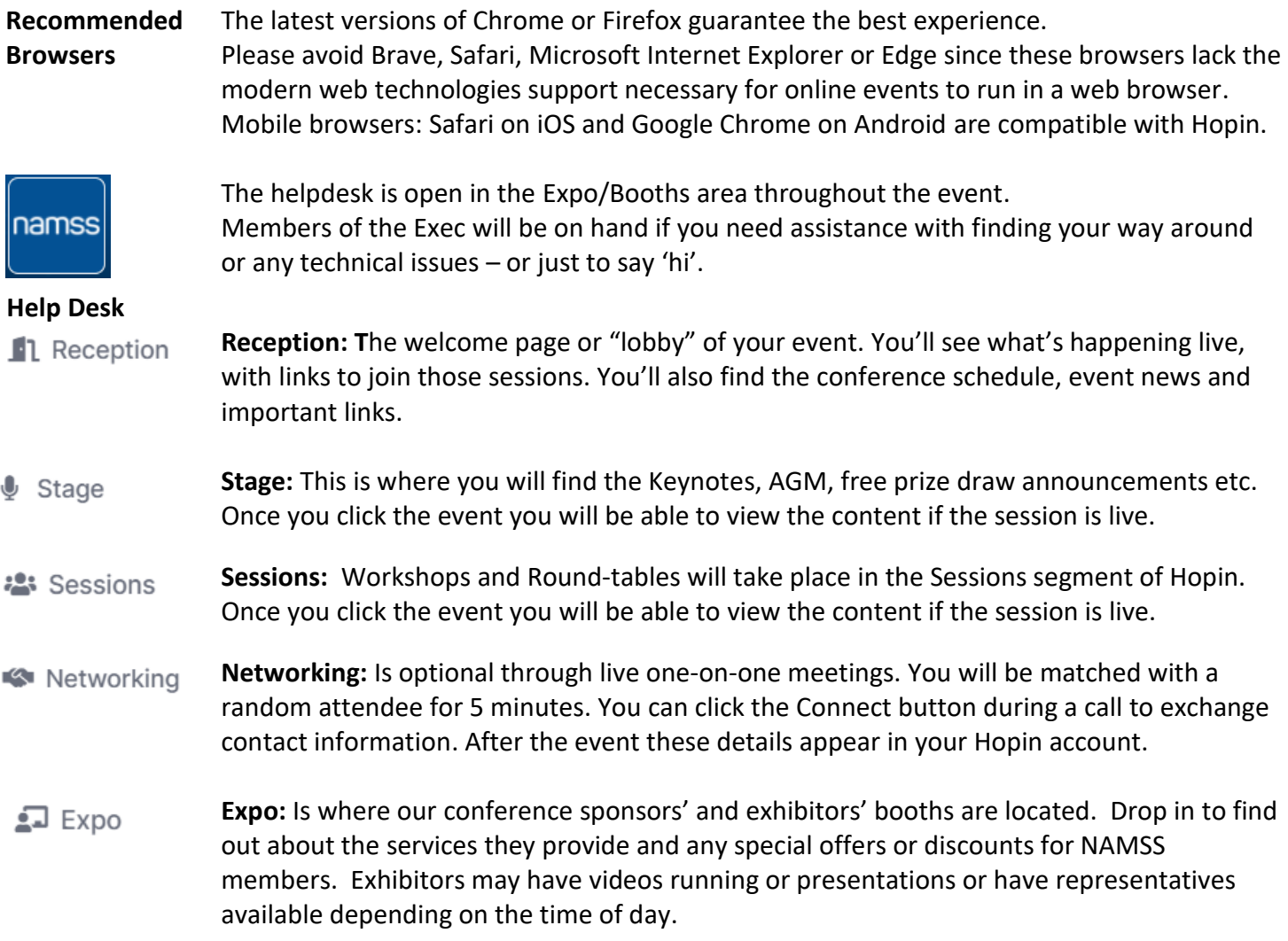

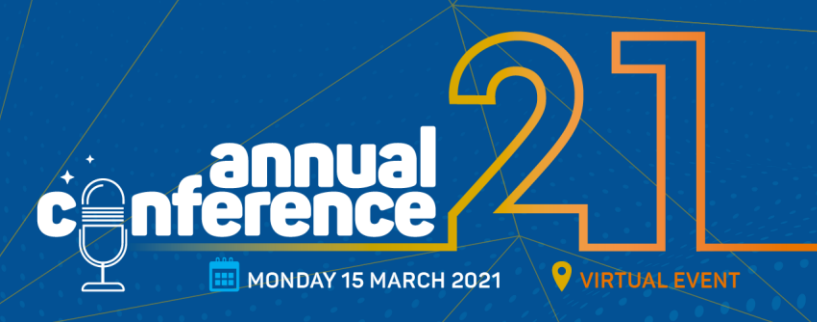

@namss\_ac\_uk #NAMSSConf21

**National Association for Services** 

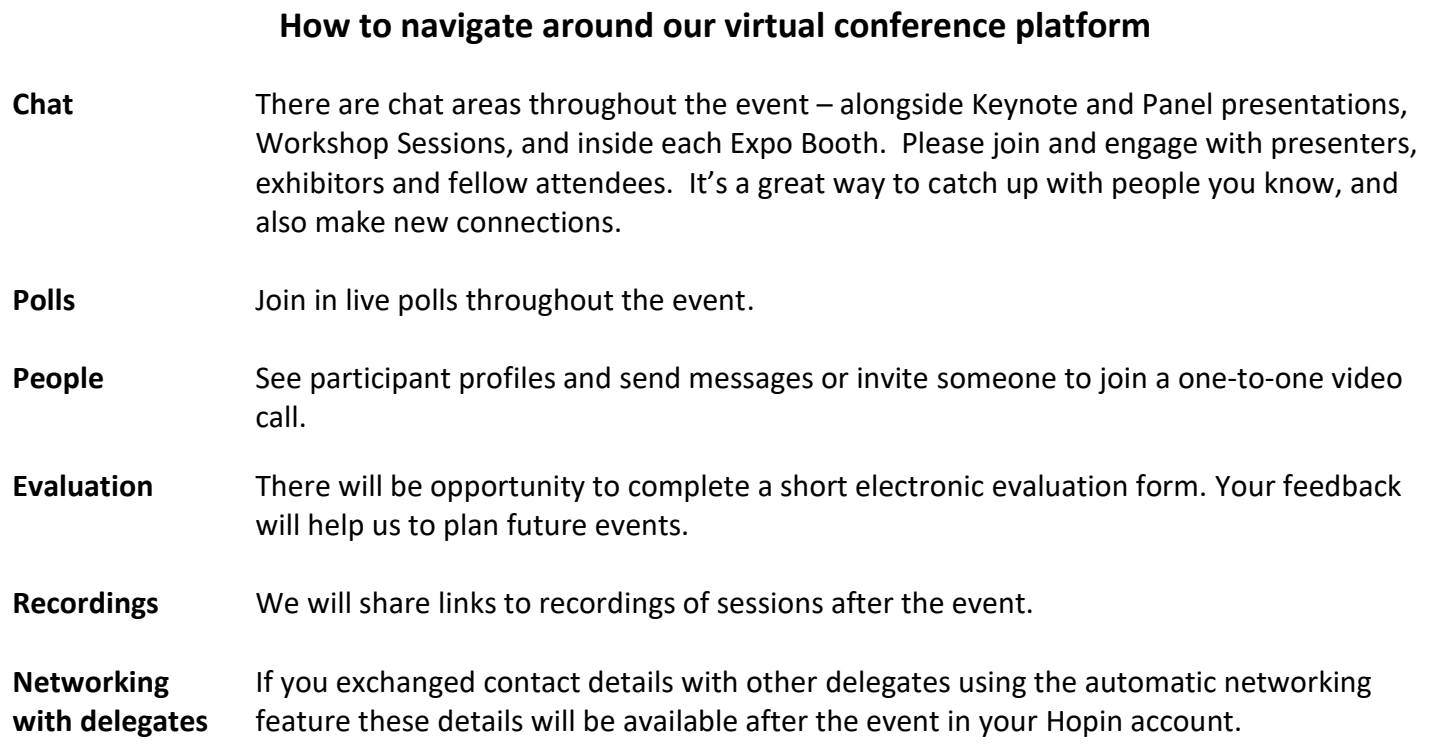